## Using Your Shared eLockers

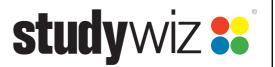

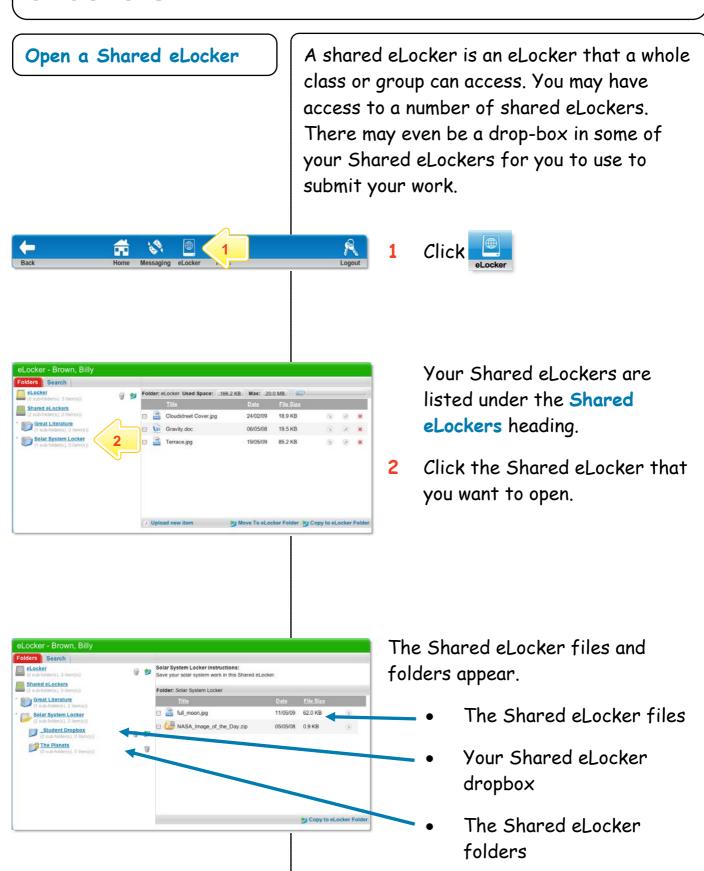

## Using Your Shared eLockers

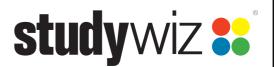

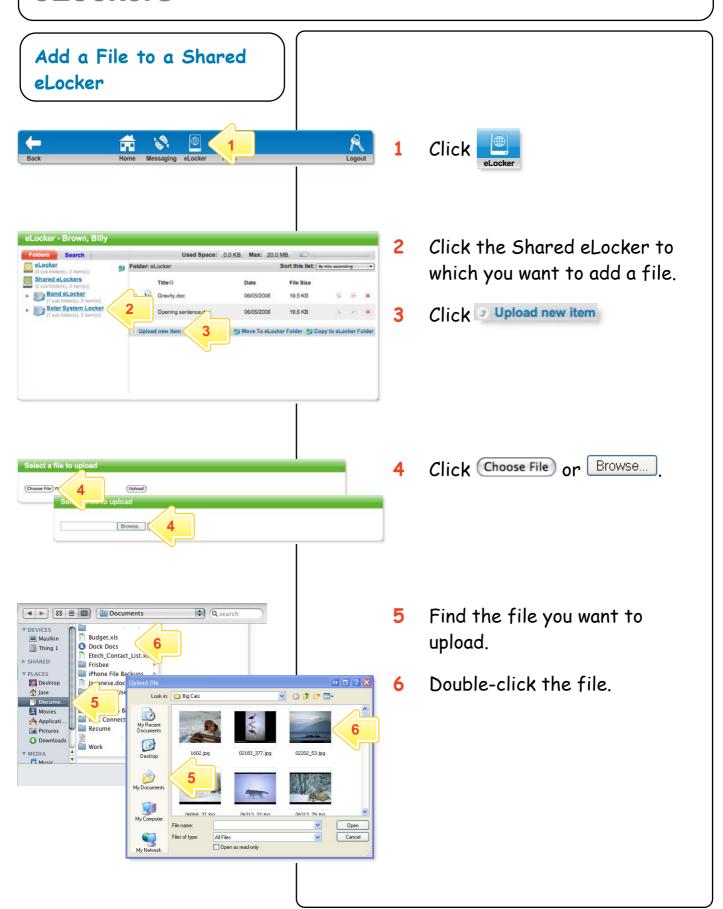

## Using Your Shared eLockers

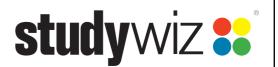

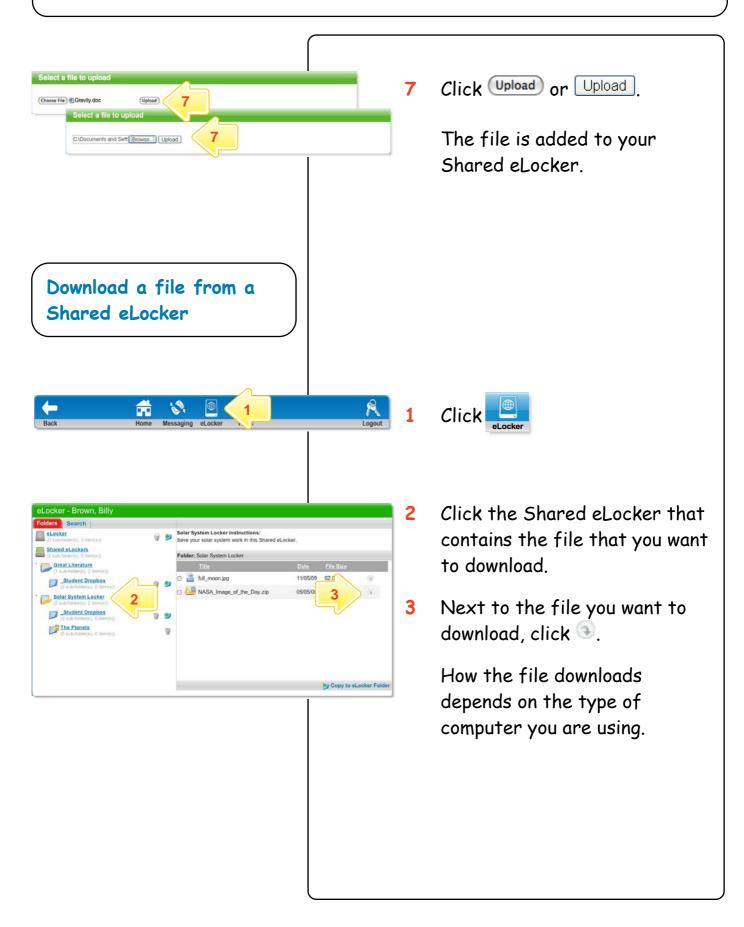